# **pixbet horário pagante**

- 1. pixbet horário pagante
- 2. pixbet horário pagante :app de apostas de futebol
- 3. pixbet horário pagante :betano apostas login

# **pixbet horário pagante**

#### Resumo:

**pixbet horário pagante : Inscreva-se em fauna.vet.br e descubra o tesouro das apostas! Ganhe um bônus especial e inicie sua busca pela fortuna!** 

contente:

O que é slotS na PlayPix?

Além disso, a jogar para ganhar dinheiro - Playpix Slots oferece aos jogadores uma variedade e promoções e bônus exclusivo. Uma vez registrados na plataforma que os jogador podem aproveitar ofertaS especiais",

o rodadas grátis com prêmios em pixbet horário pagante depósitoe torneios

#### [brazino 777 com](https://www.dimen.com.br/brazino-777-com-2024-06-26-id-14934.html)

A Pixbet é uma popular casa de apostas esportivas e casino online no Brasil. A empresa oferece um aplicativo móvel, disponível para download nas plataformas iOS e Android. Com o aplicativo Pixbet, os usuários podem acompanhar eventos esportivos em pixbet horário pagante tempo real, realizar apostas em pixbet horário pagante uma variedade de mercados e jogar no casino online em pixbet horário pagante qualquer lugar e em pixbet horário pagante qualquer hora. O aplicativo Pixbet é intuitivo e fácil de usar, com uma interface limpa e descomplicada. Os usuários podem criar e gerenciar suas contas, depositar e sacar fundos, e acompanhar suas atividades de apostas e transações financeiras, tudo isso em pixbet horário pagante um único local.

Além disso, o aplicativo Pixbet oferece uma variedade de recursos úteis, como notificações push em pixbet horário pagante tempo real, streaming ao vivo de eventos esportivos, e a capacidade de personalizar as preferências de aposta e as preferências de notificação. Com o aplicativo Pixbet, os usuários têm acesso a uma ampla gama de esportes e mercados de apostas, incluindo futebol, basquete, tênis, futebol americano, e muito mais.

Em resumo, o aplicativo Pixbet é uma ótima opção para aqueles que desejam fazer apostas esportivas e jogar no casino online em pixbet horário pagante seu dispositivo móvel. Com pixbet horário pagante ampla gama de recursos e opções de apostas, o aplicativo Pixbet é uma escolha ideal para os entusiastas de esportes e jogadores de casino em pixbet horário pagante todo o Brasil.

# **pixbet horário pagante :app de apostas de futebol**

# **pixbet horário pagante**

Você está se perguntando como transformar seu bônus de apostas em dinheiro? Não procure mais! Neste artigo, vamos guiá-lo através do processo três etapas da transformação o bónus para real money. É tão simples quanto depositar a pixbet horário pagante moeda apostando na quantia bonus um certo número vezes e depois converter os prémios no cash fácil peasy não é mesmo assim que você pode fazer isso

## **pixbet horário pagante**

O primeiro passo para transformar o seu bónus de apostas em dinheiro é depositar a pixbet horário pagante conta. Terá que financiar com uma quantia da qual pretende utilizar as suas contas, dependendo dos requisitos do site e das quantidades recebidas pelo jogador; certifique-se também por ler os termos ou condições deste bônus no sentido

#### **Passo 2: Aposte o valor do bônus**

Depois de ter depositado o seu dinheiro, é hora para apostar a quantia do bônus. O site vai exigir que você aposta um determinado número antes da quantidade bónus pode retirá-lo como numerário isso faz com evitar fraudes e garantir se os bonus estão sendo usados por pixbet horário pagante finalidade pretendida - apostas reais ganharem em moeda real

## **Passo 3: Converter o bônus em dinheiro**

Depois de ter apostado o valor do bônus, você pode convertê-lo em dinheiro. Este processo geralmente é feito automaticamente pelo site e será depositado na pixbet horário pagante conta para apostar! Parabéns!! Você transformou com sucesso seu bónus da apostas no real money

## **Dicas e Truques**

Aqui estão algumas dicas e truques para ajudá-lo a tirar o máximo proveito do seu bônus de apostas:

- Leia sempre os termos e condições do bônus antes de aceitá-lo. Entenda as exigências, regras em torno dele para evitar mal entendidos ou desapontamento
- Escolha um site de apostas que ofereça uma quantia razoável e requisitos razoáveis. Alguns sites oferecem bônus mais altos, mas os requerimentos podem ser muito elevados para apostar o valor do bónus em dinheiro ou por conta própria;
- Não persiga suas perdas. Defina um orçamento e fique com ele, não aposte mais do que você pode perder
- Considere usar uma estratégia de apostas para aumentar suas chances. Existem muitas estratégias disponíveis on-line que podem ajudálo a aproveitar ao máximo pixbet horário pagante experiência em jogos e apostar no jogo online!

## **Conclusão**

Transformar seu bônus de apostas em dinheiro é um processo simples que requer paciência e compreensão. Seguindo os três passos descritos neste artigo, você pode transformar o bónus num verdadeiro valor monetário para desfrutar da emoção das suas apostações: lembre-se sempre ler as condições do bonus; escolha uma página respeitável nas nossas casas a apostar no jogo ou crie orçamento com vista à garantia duma experiência segura

Para instalar o arquivo apk no dispositivo Android, basicamente precisamos fazer o seguinte. 1.No dispositivo Android, navegue até 'Apps' > 'Configurações'> "Segurança', habilite 'Fontes desconhecidas' e toque em pixbet horário pagante 'OK' para concordar em pixbet horário pagante ativar isso. definição de definição:. Isso permitirá a instalação de aplicativos de terceiros e de APKs.

Para instalar o. apk assinado,,digite o comando adb install, seguido por um espaço, em pixbet horário pagante seguida, arraste o seu sinal assinado. . arquivo apk no terminal e bateu enter.

# **pixbet horário pagante :betano apostas login**

#### **Avaí vs. Goiás: dónde ver en vivo, alineaciones y horario del juego de la Serie B**

Los equipos se enfrentan en la séptima ronda de la competición

Avaí y Goiás se enfrentan este lunes (27), a las 21h30, en la Ressacada, por la séptima ronda de la Serie B del Brasileirão. El partido contará con transmisión del Sportv y Premiere (para suscribirse al Premiere de forma gratuita por 30 días!)

Consulte todas las informaciones que necesita saber sobre el encuentro entre Guarani y Paysandu (dónde ver, horario, alineaciones y local).

## **FICHA TÉCNICA**

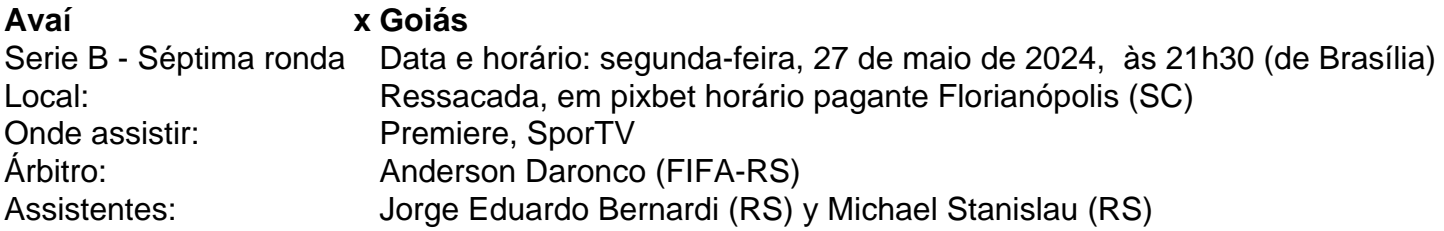

## **PROBABLES ALINEACIONES:**

#### **AVAÍ (Entrenador: Gilmar del Pozzo)**

- César:
- Marcos Vinícius, Tiago Pagnussat, Vilar y Mário Sérgio;
- Willian Maranhão, Ronaldo Henrique, Pedro Castro, Giovanni y Mauricio Garcez;
- Gabriel Poveda.

#### **GOIÁS (Entrenador: Márcio Zanardi)**

- $\bullet$  Tadeu:
- Diego, Lucas Ribeiro, David Cruz, Edson y Cristiano;
- Welliton, Marcão Silva, Juninho (Rafael Gava) y Paulo Baya;
- Thiago Galhardo

Author: fauna.vet.br Subject: pixbet horário pagante Keywords: pixbet horário pagante Update: 2024/6/26 17:14:26